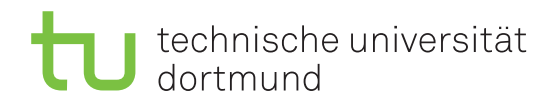

Lutz Oettershagen Jurij Kuzmic

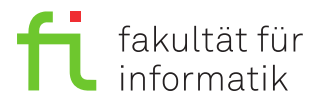

Dortmund, den 1. November 2018

# **Übung zur Vorlesung EidP (WS 2018/19) Blatt 3**

Block gelb

**Es können 4 Punkte erreicht werden.**

**Abgabedatum:** 8. November 2018, 23:59 Uhr

## **Hinweise**

• Bitte beachten Sie die aktuellen Hinweise unter

<https://ls11-www.cs.tu-dortmund.de/teaching/ep1819uebung/>

- Für die Abgabe sind die Quellcode-Dateien Aufgabe\_03\_1.txt und Aufgabe\_03\_2.cpp zu erstellen.
- Stellen Sie sicher, dass alle von Ihnen abgegebene Dateien reine Textdateien im UTF-8- Format sind.
- Für die Kompilierung des Programms muss der C++11-Standard aktiviert sein. Dies kann im Referenzkompiler GCC 4.9 durch den Schalter -std=c++11 sichergestellt werden. Es sollen zudem die Parameter -pedantic und -Werror genutzt werden. Der Befehl zum Kompilieren soll somit wie folgt aussehen:

g++-4.9 -pedantic -Werror -std=c++11 Aufgabe\_03\_02.cpp -o Aufgabe\_03\_02

# **Aufgaben**

## **Aufgabe 1: Grundlagen (1 Punkt)**

Legen Sie für Ihre Antworten eine Text-Datei Aufgabe\_03\_1.txt an.

**a)** Erklären Sie den Unterschied zwischen einer for-Schleife und einer while-Schleife.

(0.2 Punkte)

**b)** Erklären Sie anhand eines Beispiels, wie sowohl in einer for-Schleife als auch in einer while-Schleife Endlosschleifen entstehen können. (0.2 Punkte)

**c)** Was ist ein *Zeiger*? Was ist der Unterschied zwischen den Zeigeroperatoren & und \*? (0.2 Punkte) **d)** Es sei die Deklaration double \*pVar; gegeben. Welche Adresse referenziert dieser Zeiger nach der Deklaration? (0.1 Punkte)

**e)** Gegeben ist folgendes Programm. Erklären Sie was das Programm ausführlich und beschreiben Sie insbesondere die Deklaration der Variablen. Ändern Sie das Programm so, dass jede Variable in einer eigenen Zeile deklariert wird.

```
1 #include < iostream >
2 using namespace std ;
3
4 int main () {
5 int* x, y, z[1]={};
6 y = 1;7 x = ky;8 \times [0] = ++*x;9 cout << z[*x-2] << end1;
10 return 0;
11 }
```
(0.3 Punkte)

#### **Aufgabe 2: Mehrfachauswahl (3 Punkte)**

Ergänzen Sie in der Datei Aufgabe\_03\_2.cpp das unten angegebene Programmfragment so, dass für ein eingegebenes Datum der darauffolgende Tag berechnet wird. Dabei soll zuvor geprüft werden, ob das Datum gültig ist. Wird ein Datum vor dem 1.1.1600 oder nach dem 31.12.2600 eingegeben, soll 99.99.9999 ausgegeben werden. Dasselbe soll ausgegeben werden, wenn ein ungültiges Datum eingegeben wird. Verwenden Sie zur Bestimmung der Anzahl an Tagen des eingegebenen Monats eine Mehrfachauswahl (switch/case). Achten Sie dabei insbesondere auf Schaltjahre. Alle Jahre, die durch 400 teilbar sind, sind Schaltjahre. Alle anderen Jahre sind genau dann Schaltjahre, wenn sie durch 4, aber nicht durch 100 teilbar sind. Kompilieren Sie das Programm und führen Sie es anschließend aus. Kopieren Sie die Ergebnisse für die Eingaben 0.11.2016, 11.11.1111, 30.11.2016, 28.02.2016 und 28.02.2017 als Block-Kommentar an das Ende der Datei Aufgabe\_03\_2.cpp.

```
1 #include < iostream >
2 using namespace std ;
3
4 int main () {
5 unsigned int tag, monat, jahr;
6 cout << " Geben Sie Tag , Monat und Jahr ein " << endl ;
7 cin \gg tag;
8 cin >> monat ;
9 cin >> jahr;
10 // *************************************
11 // Hier beliebig viele Zeilen ergaenzen
12 // *************************************
13 cout << " Naechster Tag ist "
14 << << tag << "." << "." << jahr << endl;
15 return 0;
16 }
```
### **Präsenzaufgabe 3: Zeiger (0 Punkte)**

Gegeben sei das folgende C++-Programm:

```
1 #include < iostream >
2 using namespace std ;
3
4 int main () {
5 short a = 11;
6 short b [] = { 87 , 131 , 81 };
7 short *x1 = nullptr;8 short *x2 = nullptr;9 short ** y1 = nullptr;
10 short ** y2 = nullptr;
11
12 \times 1 = \&a;13 \times 2 = x1;
14 x1 = k b [1];15 \quad x2 = x1-1;16 \quad v1 = kx2;17 \quad *y1 = x1;18 \t y2 = y1;19 \quad y1 = \&x1;20 x1 = k a;21 *x2 = a**(*y2+1);22 ** y1 = 1;23 *(x2-1) = **y2 + (*(*y2+*x1)) + 3;24
25 cout \lt\lt "a: " \lt\lt a \lt\lt endl;
26 cout << "b: [" \lt\lt b[0] \lt\lt", ",27 cout \lt\lt b[1] \lt\lt\lt'," \lt\lt b[2] \lt\lt' "]" \lt\lt endl;
28
29 return 0;
30 }
```
In der untenstehenden Tabelle sind die Werte einzelner Variablen bzw. Ausdrücke (*nach* der Ausführung der jeweils angegebenen Zeile) aufgeführt. Vervollständigen Sie die Tabelle.

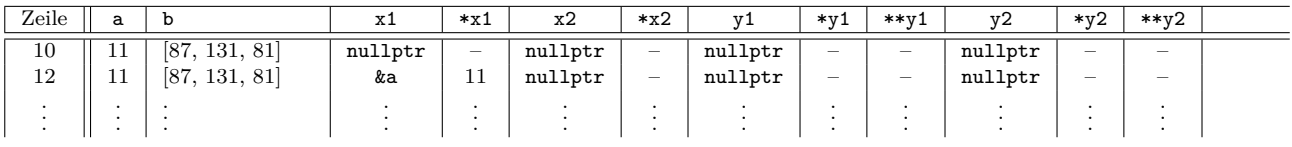

**Hinweis:** Die Einträge sollen möglichst einfach sein, z. B. steht in der Spalte \*x1 des Beispiels die Zahl 11 und nicht der Ausdruck \*&a.